# MLR Model Checking

#### Author: Nicholas G Reich, Jeff Goldsmith

#### This material is part of the statsTeachR project

Made available under the Creative Commons Attribution-ShareAlike 3.0 Unported License: http://creativecommons.org/licenses/by-sa/3.0/deed.en\_US

#### Today's Lecture

- **Model selection vs. model checking**
- **Continue with model checking (regression diagnostics)**

#### Model selection vs. model checking

Assume  $y|\mathbf{x} = f(\mathbf{x}) + \epsilon$ 

- model selection focuses on how you construct  $f(\cdot)$ ;
- model checking asks whether the  $\epsilon$  match the assumed form.

## Model checking: possible challenges

#### Two major areas of concern

Global lack of fit, or general breakdown of model assumptions

- $\blacktriangleright$  Linearity
- $\blacktriangleright$  Unbiased, uncorrelated errors  $E(\epsilon|x) = E(\epsilon) = 0$
- $\blacktriangleright$  Constant variance  $Var(y|x) = Var(\epsilon|x) = \sigma^2$
- $\blacktriangleright$  Independent errors
- $\blacktriangleright$  Normality of errors
- **Effect of influential points and outliers**

## Model checking: possible solutions and strategies

#### Global lack of fit, or general breakdown of model assumptions

- Residual analysis QQ plots, residual plots against fitted values and predictors
- $\blacktriangleright$  Adjusted variable plots
- **Effect of influential points and outliers** 
	- $\triangleright$  Measure of leverage, influence, outlying-ness

## Residual plots: verifying assumptions

#### Which assumptions are these plots evaluating?

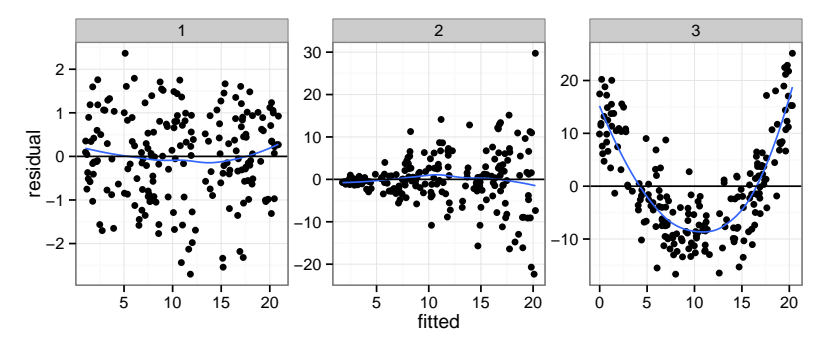

Assumption violations are not often this obvious (but sometimes they are!).

# QQ-plots for checking Normality of residuals

#### QQ plot defined

QQ-plot stands for quantile-quantile plot, and is used to compare two distributions. If the two distributions are the same, then each point (which represents a quantile from each distribution) should lie along a line.

#### For a single  $(x, y)$  point

- $x = a$  specific quantile for the N(0,1) distribution
- $y =$  the same quantile from the sample of data

#### example: Gaussian or Normal(0,1) distribution

```
d1 <- rnorm(1000)
layout(matrix(1:2, nrow=1))
hist(d1, breaks=50, xlim=c(-6, 6))
qqnorm(d1, pch = 19)qqline(d1)
```
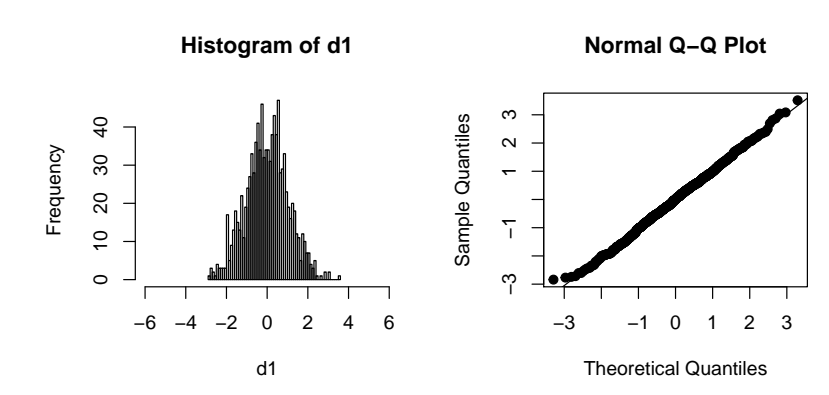

example: Student's T-distribution with 6 d.f.

```
d1 \leftarrow rt(1000, df=5)layout(matrix(1:2, nrow=1))
hist(d1, breaks=50, xlim=c(-6, 6))
qqnorm(d1, pch = 19)qqline(d1)
```
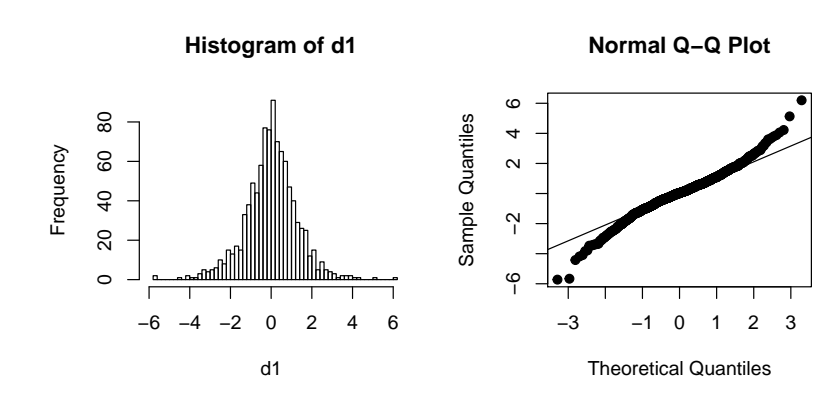

#### example: Truncated Gaussian

```
d1 <- rnorm(1000)
d1 \leftarrow \text{subset}(d1, \text{abs}(d1) \leftarrow 2)layout(matrix(1:2, nrow=1))
hist(d1, breaks=50, xlim=c(-6, 6))
qqnorm(d1, pch = 19)qqline(d1)
```
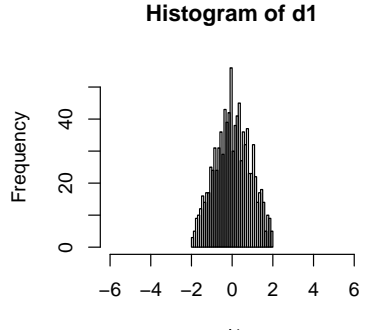

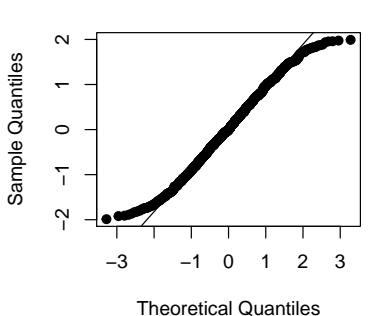

**Normal Q−Q Plot**

#### QQ-plots for our three fits from earlier

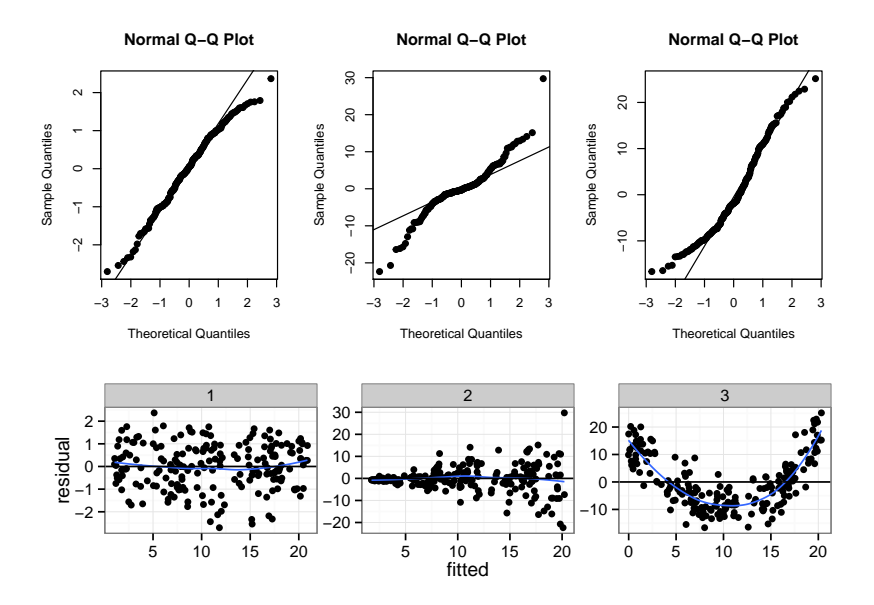

## Model checking: possible solutions

- Global lack of fit, or general breakdown of model assumptions
	- Residual analysis QQ plots, residual plots against fitted values and predictors
	- $\blacktriangleright$  Adjusted variable plots
- **Effect of influential points and outliers** 
	- $\triangleright$  Measure of leverage, influence, outlying-ness

#### Points can be isolated in three ways

- **EXECUTE:** Leverage point outlier in x, measured by hat matrix
- $\blacksquare$  Outlier outlier in y, measured by residual
- **Influential point a point that largely affects**  $\beta$ 
	- ► Deletion influence;  $|\hat{\boldsymbol{\beta}} \hat{\boldsymbol{\beta}}_{(-i)}|$
	- $\triangleright$  Basically, a high-leverage outlier

We measure leverage (the "distance" of  $\mathsf{x}_i$  from the distribution of x) using

$$
h_{ii} = \mathbf{x}_i^T (\mathbf{X}^T \mathbf{X})^{-1} \mathbf{x}_i
$$

where  $h_{ii}$  is the  $(i,i)^{th}$  entry of the hat matrix. Where, recall

 $\bm{\mathsf{H}}=\bm{\mathsf{X}}(\bm{\mathsf{X}}^\mathsf{T}\bm{\mathsf{X}})^{-1}\bm{\mathsf{X}}^\mathsf{T}$ 

## Quantifying Leverage via the Hat Matrix

Note that

$$
\sum_i h_{ii} \stackrel{\text{def}}{=} tr(\mathbf{H}) = p
$$

where p is the total number of independent predictors (i.e.  $\beta$ s) in your model (including a  $\beta_0$  if you have one).

What counts as "big" leverage?

- Average leverage is  $p/n$
- **Typical rules of thumb are**  $2p/n$  **or**  $3p/n$
- **Leverage plots can be useful as well**

### Example Leverage plot with lung data

```
mlr \leq lm(disease \sim nutrition+ airqual + crowding + smoking,
            data=data)
hii <- hatvalues(mlr)
x \leftarrow 1:\text{length}(\text{hii})qplot(x, hii, geom="point")
```
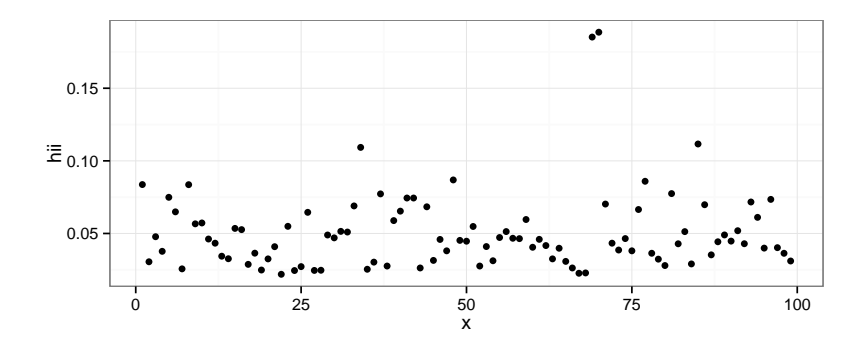

#### **Outliers**

- When we refer to "outliers" we typically mean "points that don't have the same mean structure as the rest of the data"
- Residuals give an idea of "outlying-ness", but we need to standardize somehow
- $\blacksquare$  We can use the fact that  $\mathit{Var}(\widehat{\epsilon}_i)=\sigma^2(1-h_{ii})$  ...

#### **Outliers**

The *standardized* residual is given by

$$
\hat{\epsilon}_i^* = \frac{\hat{\epsilon}_i}{\sqrt{\text{Var}(\hat{\epsilon}_i)}} = \frac{\hat{\epsilon}_i}{\hat{\sigma}\sqrt{(1-h_{ii})}}
$$

The *Studentized* residual is given by

$$
t_i = \frac{\hat{\epsilon}_{(-i)}}{\hat{\sigma}_{(-i)}\sqrt{(1-h_{ii})}} = \hat{\epsilon}_i^* \left(\frac{n-p}{n-p-\hat{\epsilon}_i^*^2}\right)^{1/2}
$$

Studentized residuals follow a  $t_{n-p-1}$  distribution.

#### Influence

Intuitively, "influence" is a combination of outlying-ness and leverage. More specifically, we can measure the "deletion influence" of each observation: quantify how much  $\hat{\boldsymbol{\beta}}$  changes if an observation is left out.

- $\|\hat{\boldsymbol{\beta}}-\hat{\boldsymbol{\beta}}_{(-i)}\|$
- Cook's distance is

$$
D_i = \frac{(\hat{\boldsymbol{\beta}} - \hat{\boldsymbol{\beta}}_{(i)})^{\mathsf{T}} (\mathbf{X}^{\mathsf{T}} \mathbf{X})(\hat{\boldsymbol{\beta}} - \hat{\boldsymbol{\beta}}_{(i)})}{\rho \hat{\sigma}^2}
$$
  
= 
$$
\frac{(\hat{\mathbf{y}} - \hat{\mathbf{y}}_{(-i)})^{\mathsf{T}} (\hat{\mathbf{y}} - \hat{\mathbf{y}}_{(-i)})}{\rho \hat{\sigma}^2}
$$
  
= 
$$
\frac{1}{\rho} \hat{\epsilon}_i^2 \frac{h_{ii}}{1 - h_{ii}}
$$

Suppose you fit a linear model in R;

- **hatvalues gives the diagonal elements of the hat matrix**  $h_{ii}$ (leverages)
- **Exercise 1** rstandard gives the standardized residuals
- **Executed** rstudent gives the studentized residuals
- cooks.distance gives the Cook's distances

#### Built-in R plots for lm objects

You can also use the plot. Im () function to look at leverage, outlying-ness, and influence all together. Recall that

$$
D_i=\frac{1}{p}\hat{\epsilon}^2\frac{h_{ii}}{1-h_{ii}}
$$

plot(mlr, which=5)

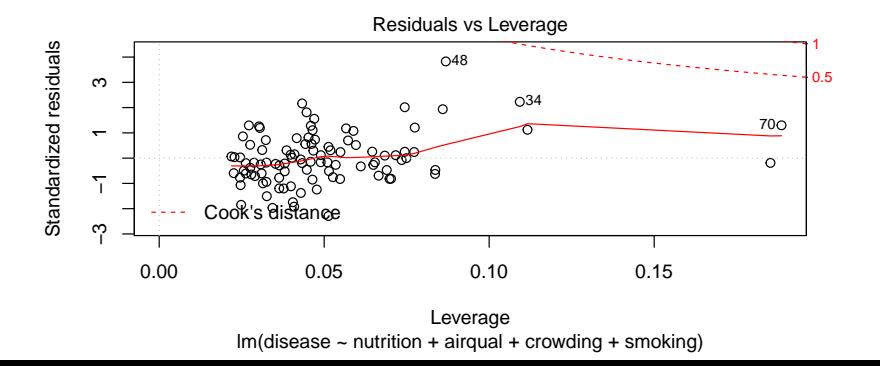

### Today's big ideas

- **Model checking**
- Up next: model selection!